## **EXTRAIT du REGISTRE des**

## DELIBERATIONS du CONSEIL MUNICIPAL

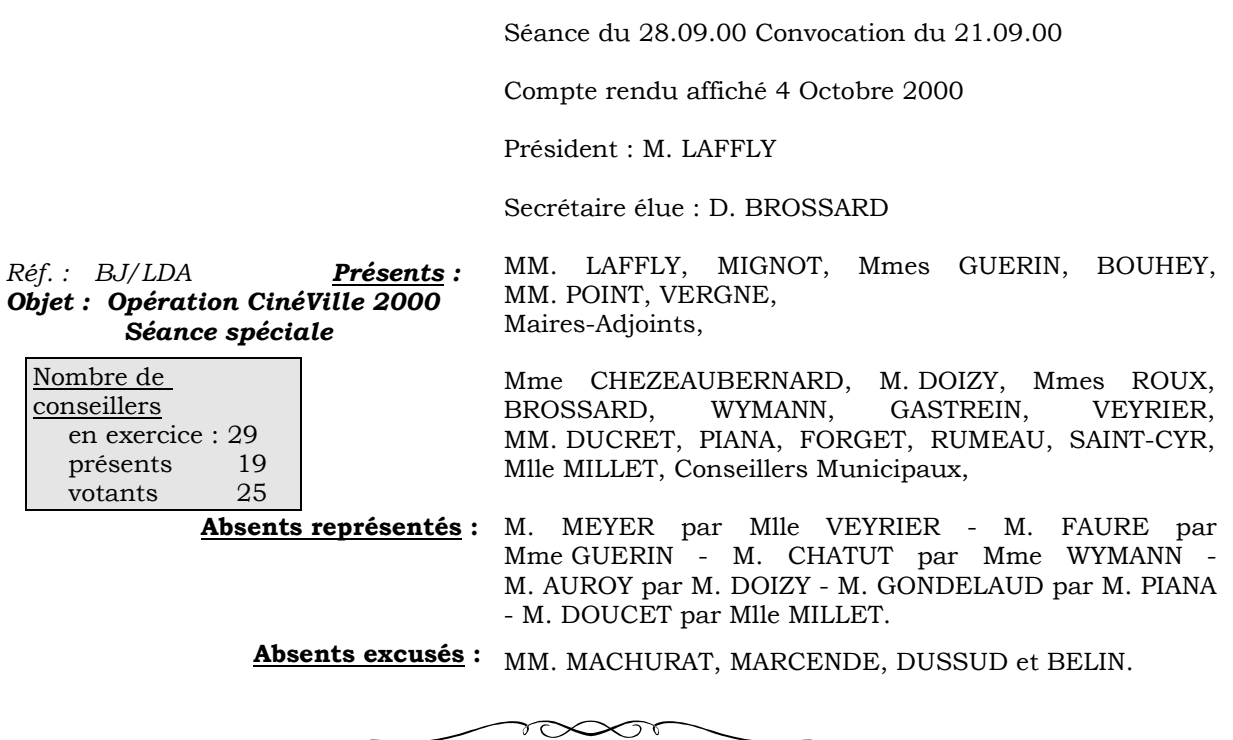

Monsieur l'Adjoint délégué à la Politique de la Ville indique qu'une séance spéciale sera organisée au Cinéma "REX" dans le cadre de l'opération CinéVille 2000, le 27 octobre.

## **XXXXXXXXXX**

## LE CONSEIL MUNICIPAL

- Ouï l'exposé de Madame le Maire-Adjoint, et après en avoir délibéré,
- Vu le Code Général des Collectivités Territoriales,
- Vu le décret 66.787 du 14.10.1966 modifié par le décret 92.1062 du 01.10.1992 et de l'arrêté du 11.01.1985,

 $\phi$ 

- Décide de la création de 4 postes de coordinateurs dans les établissements scolaires afin de faciliter la gestion du Contrat Educatif Local, dans les conditions définies ci-dessus,
- Fixe la rémunération aux de 87 F. brut l'heure,
- Précise que les crédits sont prévus au budget communal, à l'article 6218 fonction 422,

Autorise Monsieur le Maire à procéder à toutes les opérations relatives à cette affaire,

Ainsi fait et délibéré à NEUVILLE-sur-SAONE, le 28 Septembre 2000 Pour copie conforme, Le MAIRE,

Le MAIRE Signé P. LAFFLY

Délibération certifiée exécutoire compte-tenu - de la transmission en Préfecture le 18 octobre 2000  $\,$ - de la publication le 19 octobre 2000

Fait à NEUVILLE-sur-SAONE, 18 octobre 2000